### Animation of Jupiter images Voyager 3 and other projects

Johan Warell President, Swedish Amateur Astronomical Society (SAAF) Director, SAAF/Solar System Section Assistant administrator, COBS comet database

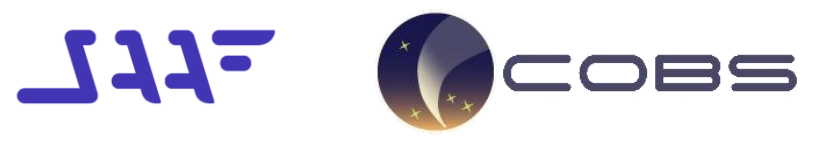

Lindby Observatory (K60) 22 cm Newton f/23 + DBK21AU618 T22, T52 under construction

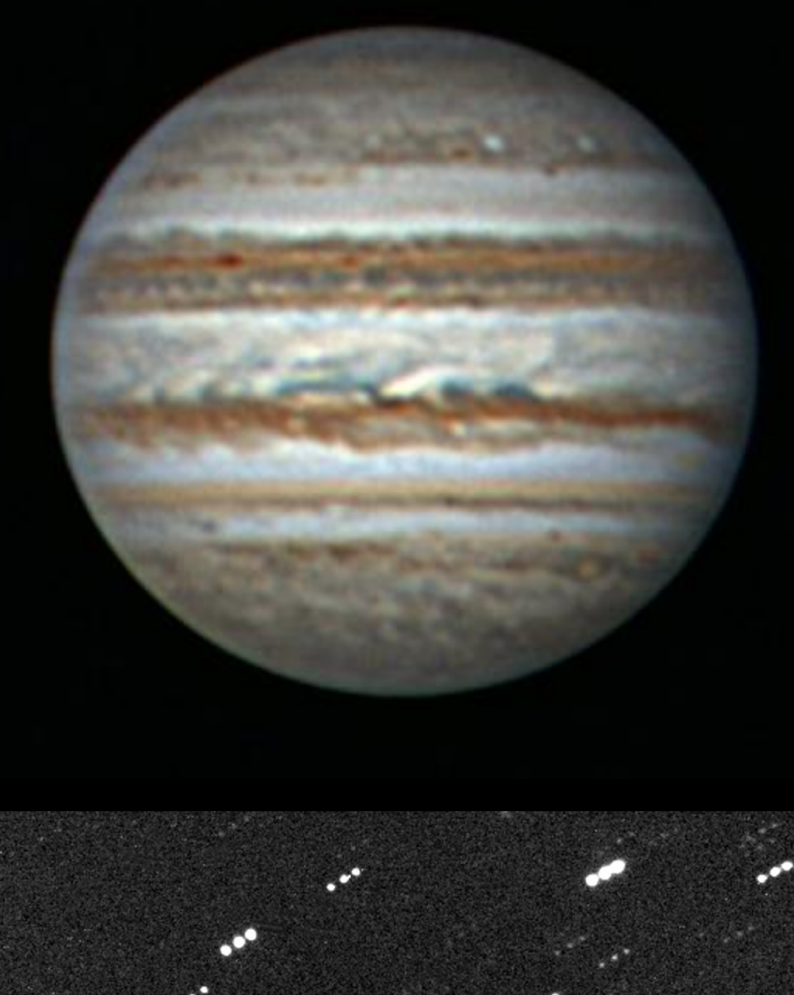

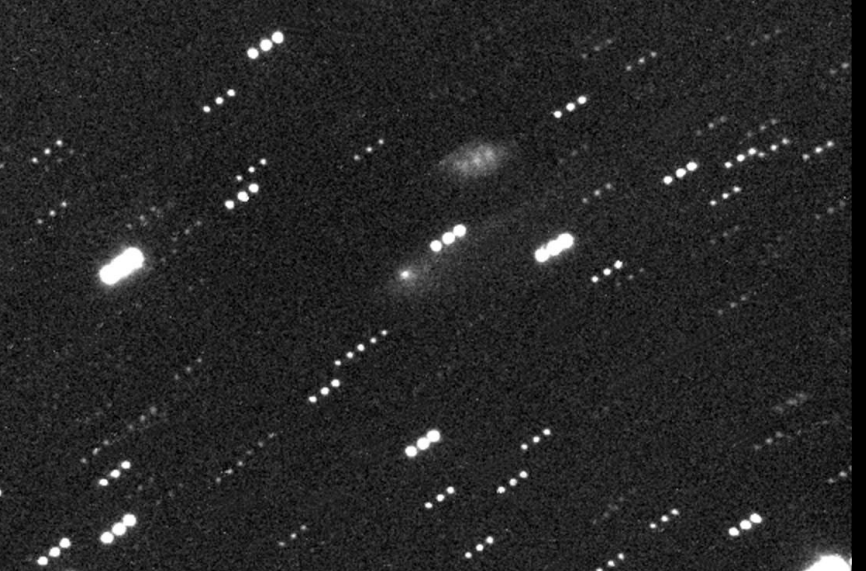

67P/Churyumov-Gerasimenko 2016-Feb-04 2328 UT 8 x 60 sec FOV 21x16 arc min 25 cm f/4,6 SCT + SXV-H9 + Clear filter Johan Warell Lindby Observatory (K60) Sweden

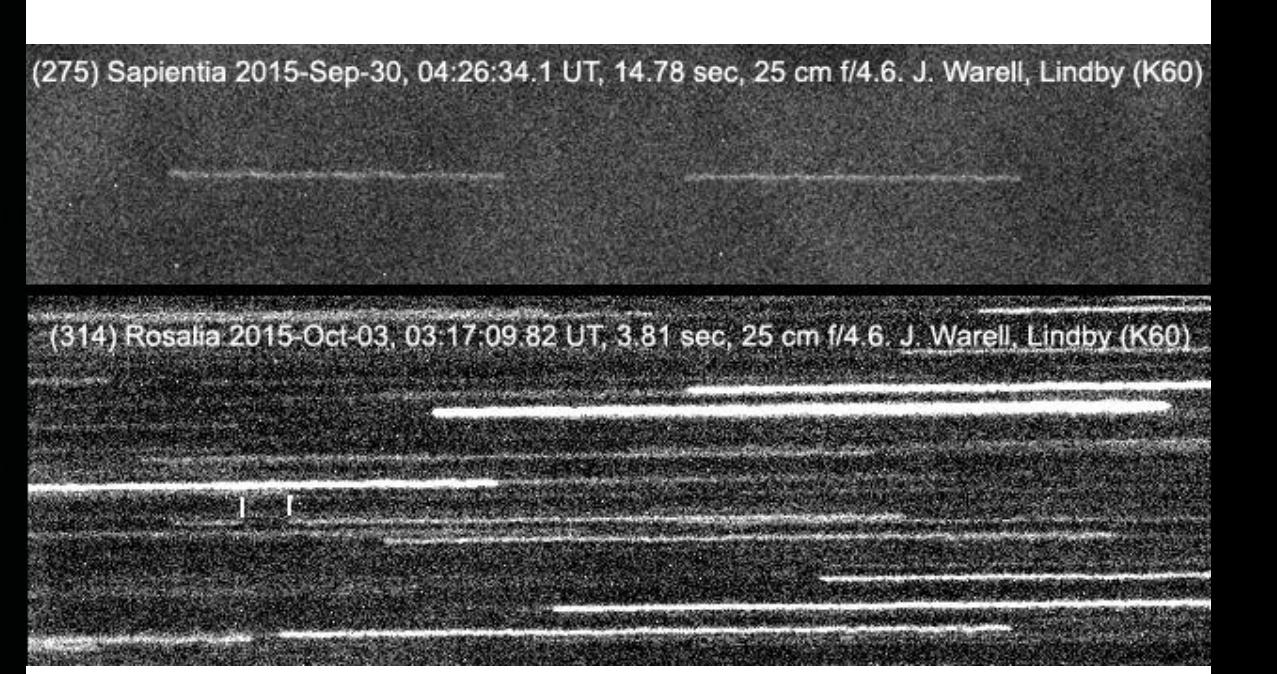

Phased Plot: (10042) Budstewart

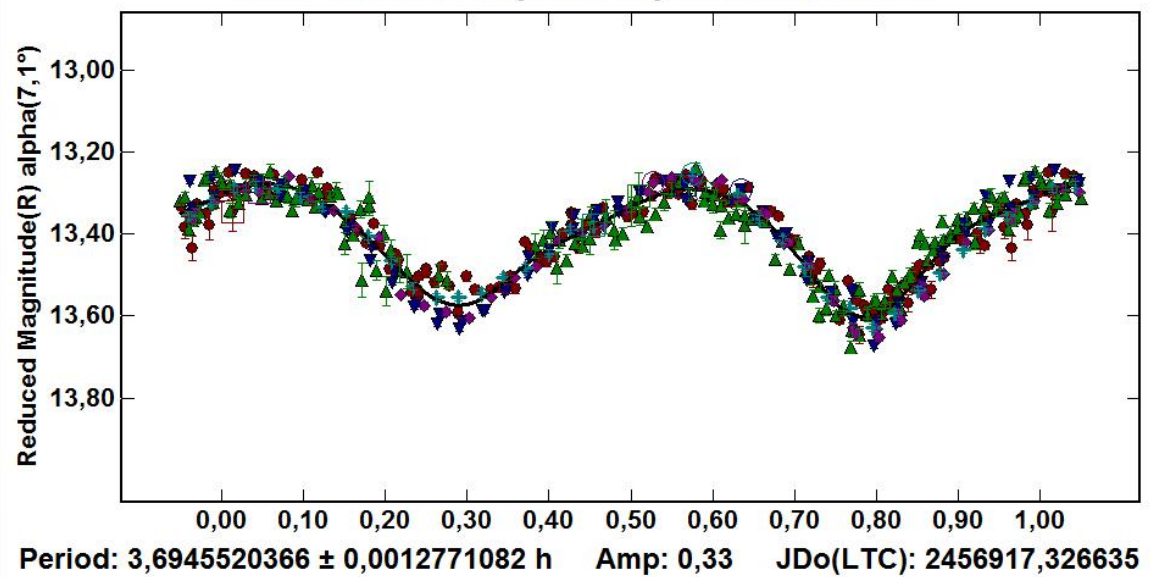

#### OVAGER Torbjörn Holmqvist

Martin Roger Högberg Utas

ir a n Peter  $n<sub>1</sub>$ Rosén

No om

Daniel Sundström

Project Initiator

> Johan Warell

# Creating an animation

- Image acquisition and processing
- Image selection
- Post processing: color, brightness, contrast
- Standardised image filenames
- Navigation, timing correction and mapping
- Global map stitching
- Morphing to simulate data inbetween samples
- Animation and presentation

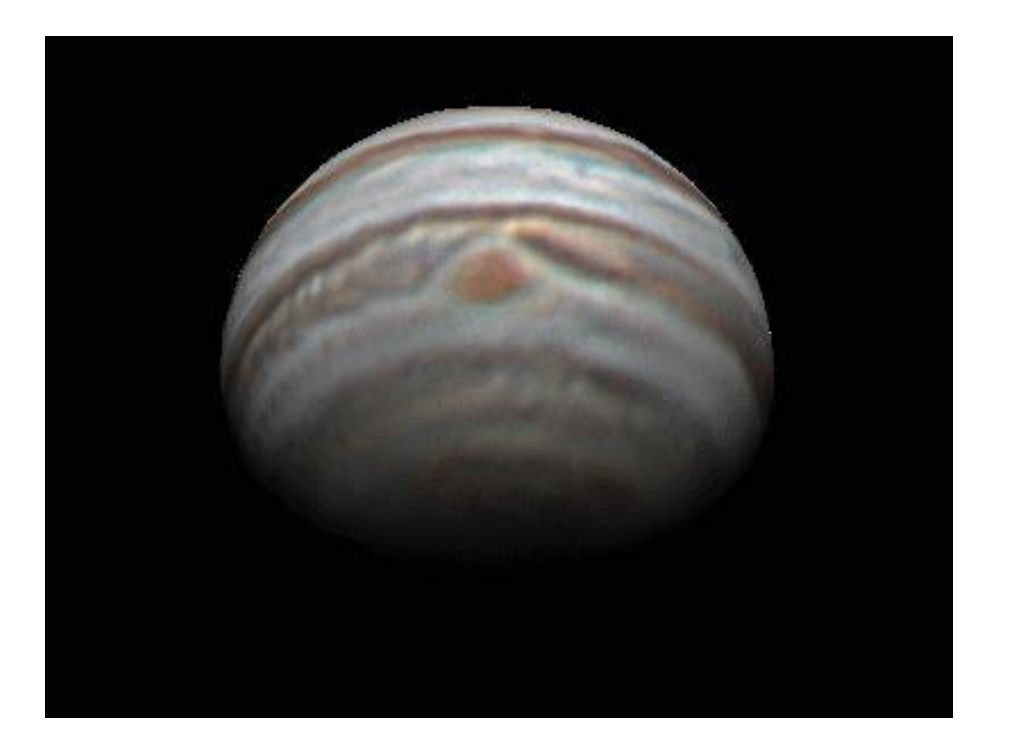

# Voyager 3

- 560 images January-March 2013 (about 200 sessions)
- 18 global maps from 5 days of images on average
- 72 morphed maps for one map per day (FantaMorph)
	- morphing of 4 regions separately: Sys I, Sys II and I/II transition regions
	- matching ends of maps to earlier/later maps
	- low-resolution data was beneficial
- Creating the flyby simulation (Starry Night Pro+ 6)
- Acquisition/processing: approx 500 h
- Post processing/animation: approx 2 000 h

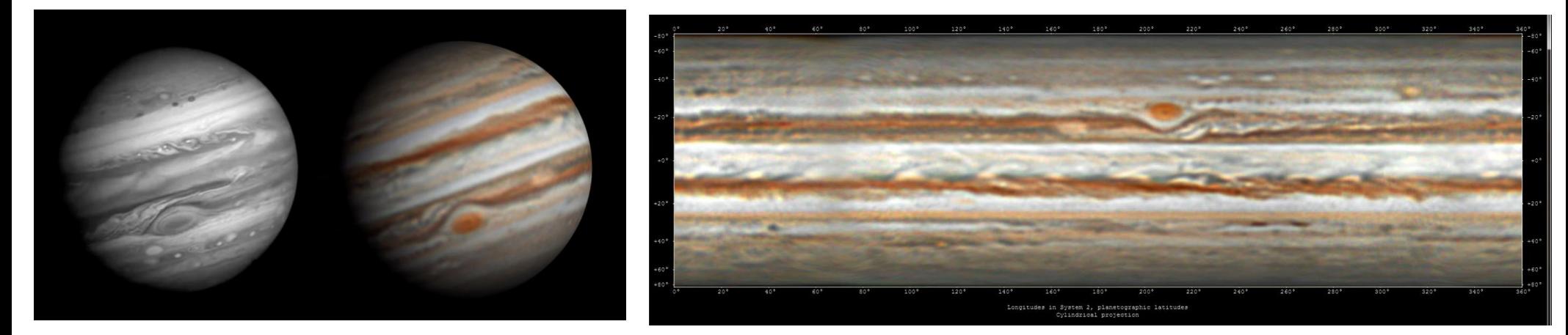

Jupiter 2014 Feb 17

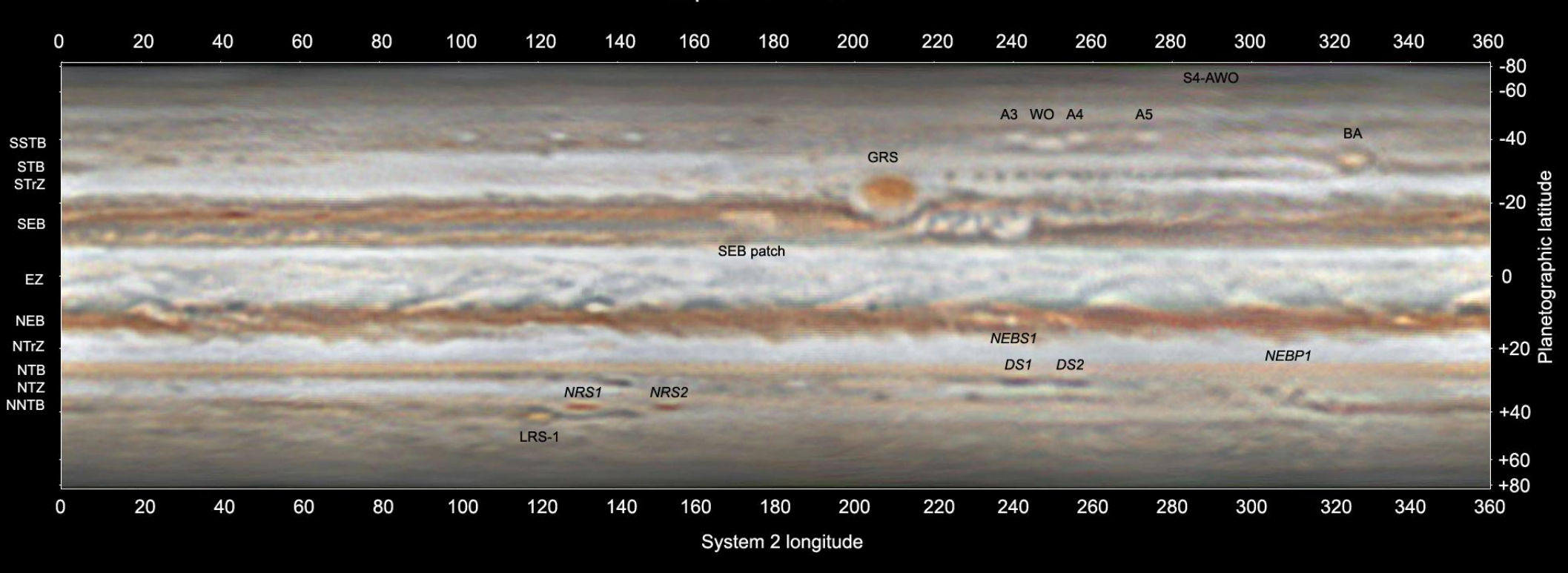

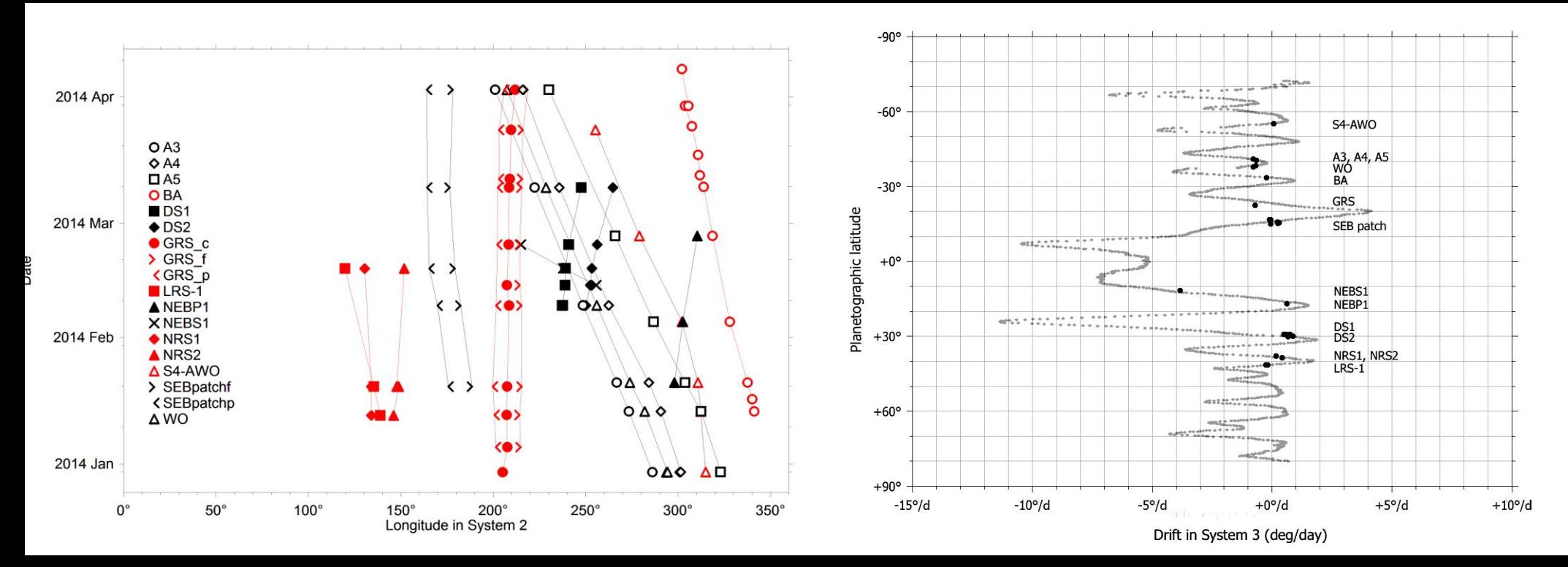

# Rotating GRS

- Animation based on images from 10-22 March 2015
- Capture the 4 day rotation of GRS
- Swedish team + Emil Kraaikamp, Anthony Wesley, Phil Miles, Trevor Barry
- 23 sessions, 160 images, 15 maps
- Still images + morphing

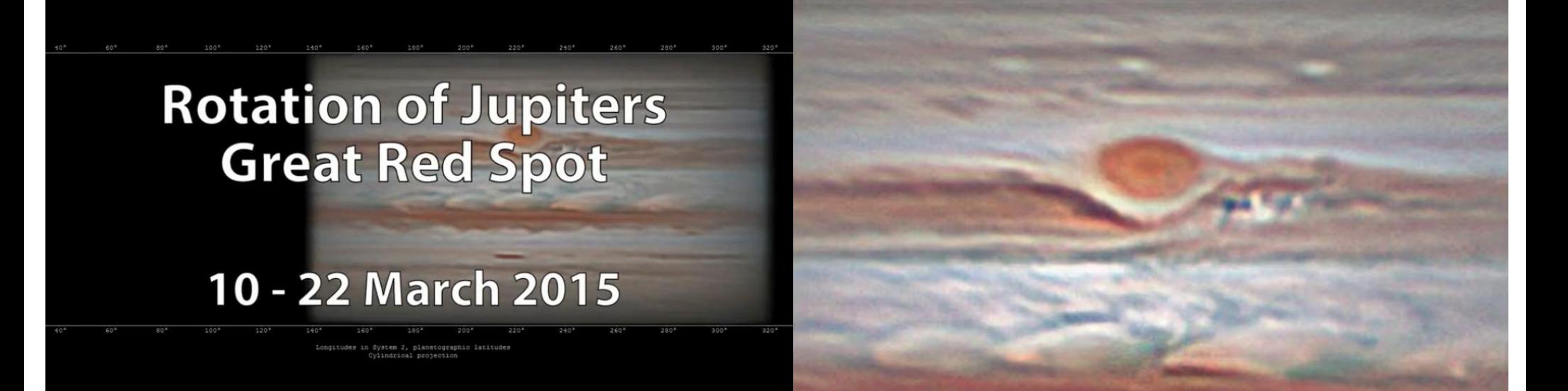

# Global high-resolution animation

- Work in progress
- Dynamics of belts, cyclones and GRS rotation
- Period January-May 2015
- Highest quality image data available
- Contributions from 40 observers worldwide
- About 1 500 images selected
- One complete map every 2-4 days
- Morphing to achieve 1 map/day

#### Sample map February 7-10, 2015

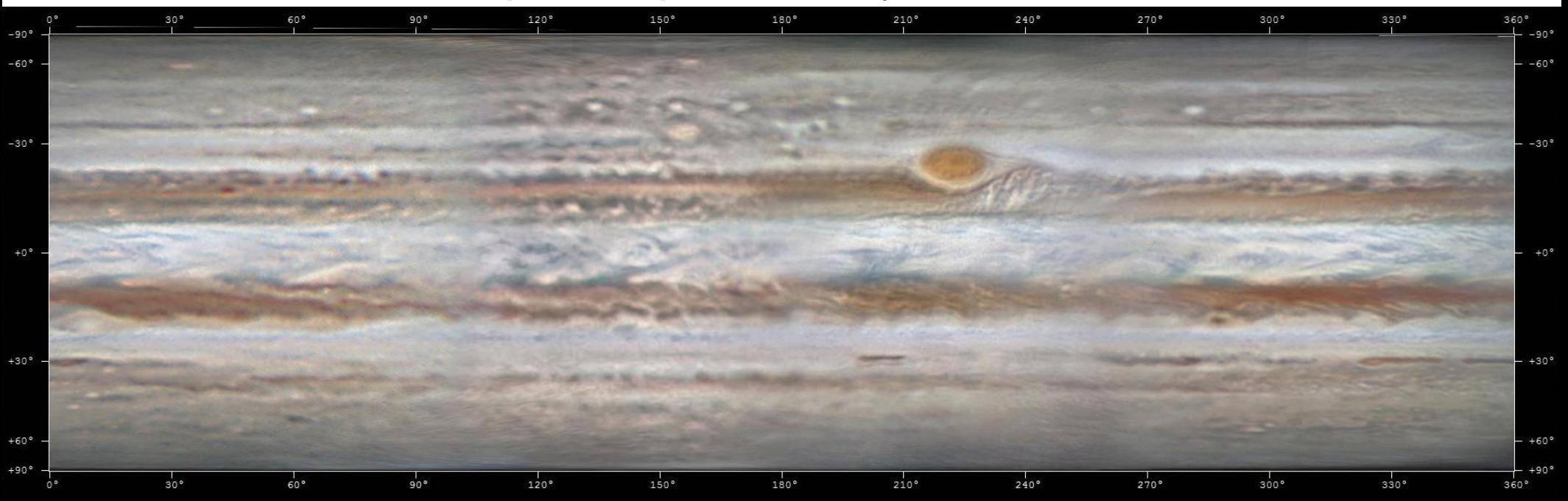

 $\begin{minipage}{.4\linewidth} Longitudes in System 2, plane to graphic latitudes\\ Cylindrical projection \end{minipage}$ 

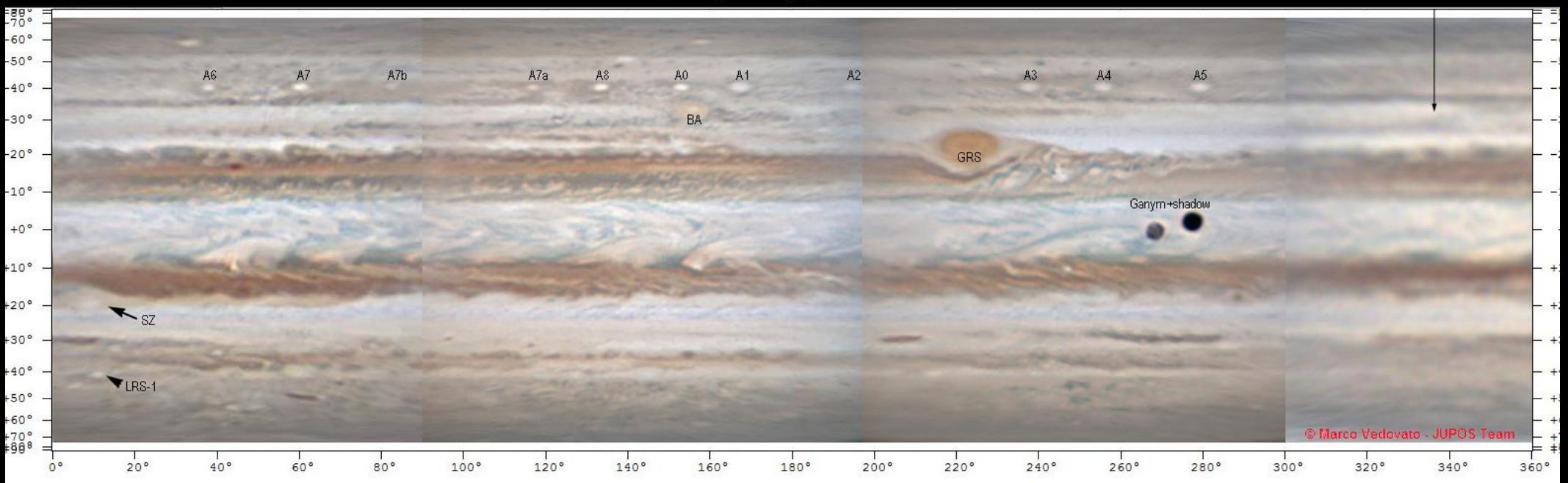

Longitudes in System 2, planetographic latitudes Cylindrical projection

M. Vedovato /2015 Feb 7-10 /JUPOS/ALPO-Japan

# Optimal images for animation

- Minimal image-to-image variation
	- "natural color"
	- well calibrated computer screen
	- compare images in PVOL or ALPO-Japan archives
- Moderate processing
	- keep unsharp masking radius small
	- maximizing detail and contrast may not be ideal
- Standard settings for animation purposes?
	- contrast, color, curves, limb darkening correction
	- sRGB profile

### Easify observer contribution

- Common challenges
	- planetary imaging/processing is time consuming
	- proper documentation/archiving is cumbersome
	- images are posted "everywhere"
- Effects
	- new astrophotographers are difficult to engage
	- valuable images may be missed, overview difficult
	- standards difficult to enforce > missing image data
- Possible solutions
	- seamless workflow from acquisition to archiving
	- standardised text information in final images
	- one flexible archive for everyone's needs

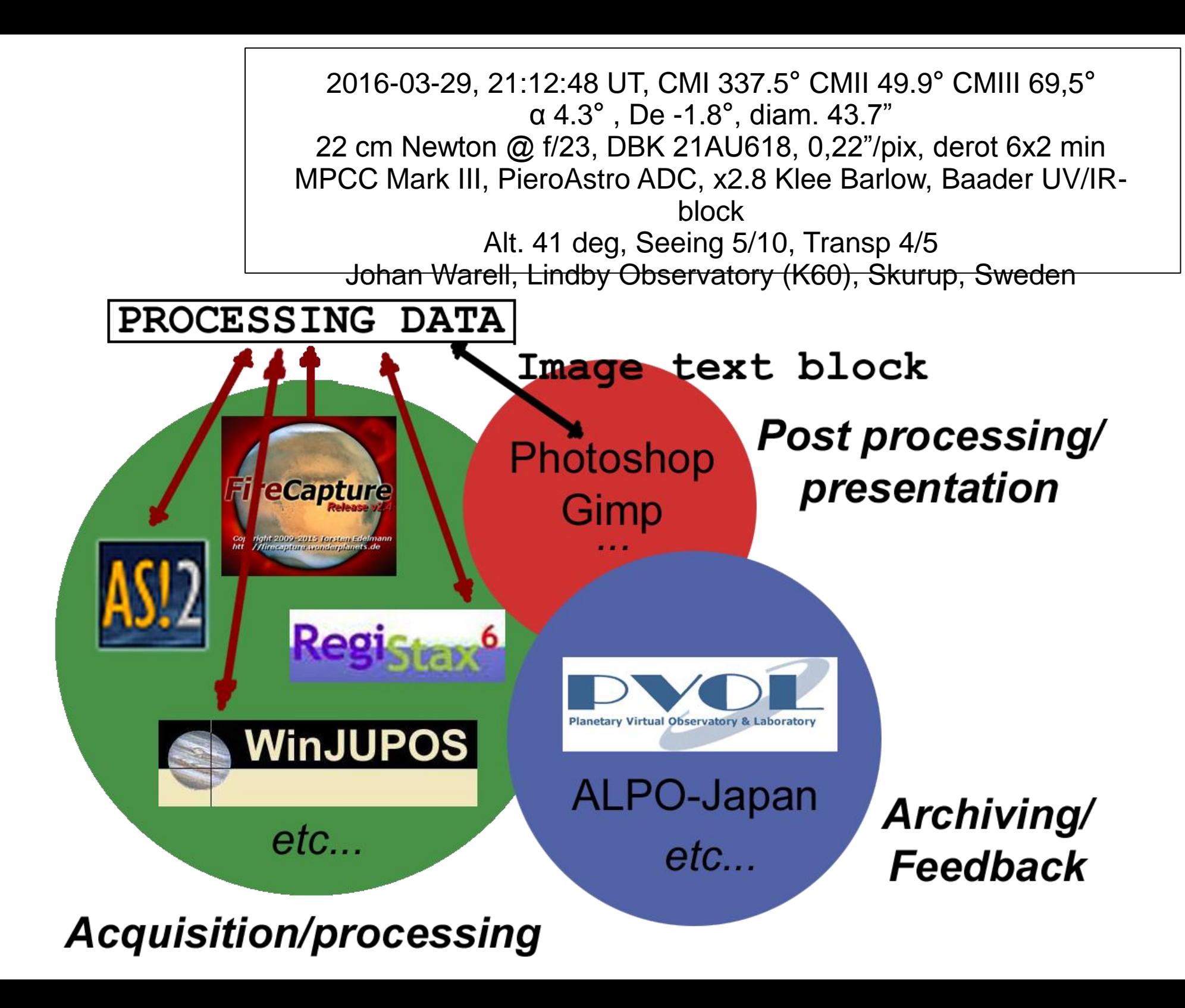

### Collaborating software chain

- File reading from same default directory
- Same file naming convention
	- strict, standardized name structure
	- additional information is appended at the end
- Processing data file inherited and expanded
	- text file with all image processing documentation + ephemeris
	- each software appends new processing data
- Image data presentation block
	- created/extracted at many points throughout chain
	- a snap to paste into final image without errors!

### Global planet image archive

- One place to submit and archive data
	- internationally recommended and endorsed  $>$  "all images"
	- all data types: images, maps, animations, drift charts...
	- based on PVOL and WinJupos databases?
- National/Association/Section data harvesting
	- search and tatistics on association and country levels
	- easy download of image batches and lists
	- eliminates need for national archives
- Feedback and reports
	- e-mail: regular reports with database statistics
	- web: statistics from global to personal level
	- inspiration for both established and new contributors
- COBS (Comet Observation Database) example : *www.cobs.si*

### Thank you and good observing!